## Lecture 04.13 Student confidence

Student's t-distribution

The central limit theorem tells us that, for large sample size N, the distribution of the means is Gaussian. However, for small sample size, the Gaussian isn't as good of an estimate. *Student's t-distribution* is superior for lower sample size and equivalent at higher sample size. Technically, if the population standard deviation  $\sigma_X$  is known, even for low sample size we should use the Gaussian distribution. However, this rarely arises in practice, so we can usually get away with an "always t" approach.

A way that the t-distribution accounts for low-N is by having an entirely different distribution for each N (seems a bit of a cheat, to me). Actually, instead of N, it uses the *degrees of freedom*  $\nu$ , which is N minus the number of parameters required to compute the statistic. Since the standard deviation requires only the mean, for most of our cases,  $\nu = N-1$ .

As with the Gaussian distribution, the t-distribution's integral is difficult to calculate. Typically, we will use a t-table, such as the one given here. There are three points of note.

- 1. Since we are primarily concerned with going from probability/confidence values (e.g. P% probability/confidence) to intervals, typically there is a column for each probability.
- 2. The extra parameter  $\nu$  takes over one of the dimensions of the table because three-dimensional tables are illegal.
- 3. Many of these tables are "two-sided," meaning their t-scores and probabilities assume you want the symmetric probability about the mean over the interval  $[-t_b, t_b]$ , where  $t_b$  is your t-score bound.

Consider the following example.

## 04.13.1 Example: confidence interval

Write a *Matlab* script to generate a data set with 200 samples and sample sizes  $N \in \{10, 20, 100\}$  using any old distribution. Compare the distribution of the means for the different N. Use the sample distributions and a t-table to compute 99% confidence intervals.

Generate the data set.

```
M = 200; % # of samples
N_a = [10,20,100]; % sample sizes
mu = 27; % population mean
```

degrees of freedom

```
sigma = 9; % population std

rng(1) % seed random number generator
data_a = mu + sigma*randn(N_a(end), M); % normally distributed
size(data_a) % check size
data_a(1:10,1:5) % check first 10 rows and first five columns
```

```
ans =
  100
        200
ans =
  21.1589 30.2894
                     27.8705
                               30.7835
                                         28.3662
  37.6305 17.1264
                               24.0811
                                         34.3486
                     28.2973
  20.1739 44.3719
                     43.7059
                               39.0699
                                         32.2002
  17.0135 32.6064
                     36.9030
                               37.9230 36.5747
  19.3900 32.9156
                     23.7230
                               22.4749 19.7709
                     31.2479
            13.8295
                                         34.1876
  21.8460
                               16.9527
  21.9719 34.6854
                     19.4480
                               18.7014
                                         24.1642
  28.6054 32.2244
                     22.2873
                               26.9906
                                         37.6746
  25.2282 18.7326
                     14.5011
                               28.3814
                                         27.7645
  32.2780
            34.1538
                     27.0382
                               18.8643
                                         14.1752
```

## Compute the means for different sample sizes.

```
mu_a = NaN*ones(length(N_a),M);
for i = 1:length(N_a)
    mu_a(i,:) = mean(data_a(1:N_a(i),1:M),1);
end
```

Plotting the distribution of the means yields Figure 04.18.

It makes sense that the larger the sample size, the smaller the spread. A quantitative metric for the spread is, of course, the standard deviation of the means for each sample size.

```
S_mu = std(mu_a, 0, 2)
```

```
S_mu = 2.8365
```

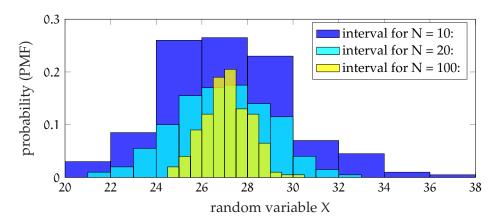

Figure 04.18: a histogram showing the distribution of the means for each sample size.

```
2.0918
1.0097
```

Look up t-table values for different sample sizes and 99% confidence. Use these, the mean of means, and the standard deviation of means to compute the 99% confidence interval for each N.

```
t_a = [3.25,2.861,2.626];
for i = 1:length(N_a)
   interval = mean(mu_a(i,:)) + [-1,1]*t_a(i)*S_mu(i);
   disp(sprintf('interval for N = %i: ',N_a(i)))
   disp(interval)
end
```

```
interval for N = 10:
    17.8786    36.3156

interval for N = 20:
    20.9567    32.9261

interval for N = 100:
    24.4397    29.7426
```

As expected, the larger the sample size, the smaller the interval over which we have 99% confidence in the estimate.